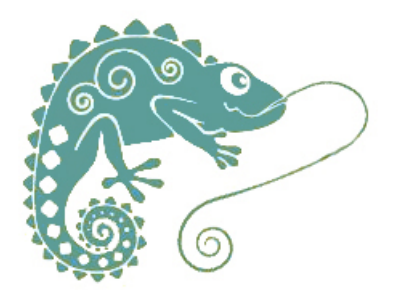

## **Créer sur tablette, s'amuser et travailler le langage oral**

- Continuité pédagogique -

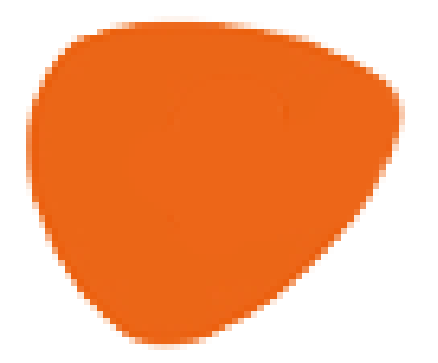

Date de mise en ligne : jeudi 19 mars 2020

**Copyright © GROUPE MAITRISE DE LA LANGUE - Tous droits réservés**

Vous trouverez sur ce site des applications pour tablettes qui permettent de donner sa voix à un personnage.

Il existe d'autres applications créatives où l'enregistrement est possible.

 - **Le stopmotion** : il s'agit de caler sa tablette pour qu'elle reste immobile verticalement ou horizontalement (fente dans un carton, cintre plié, pupitre, grille de four...) puis de photographier une scène avec un angle de vue fixe. Puis l'enfant photographie des personnages traversant le champ. L'ensemble des prises de vue forme un film d'animation. Une fois le film créé, vous pouvez enregistrer une sonorisation.

 Si le résultat est visuellement impressionnant, la part de "travail du langage" est faible. Préférez les onomatopées et bruitages, plus faciles à improviser.

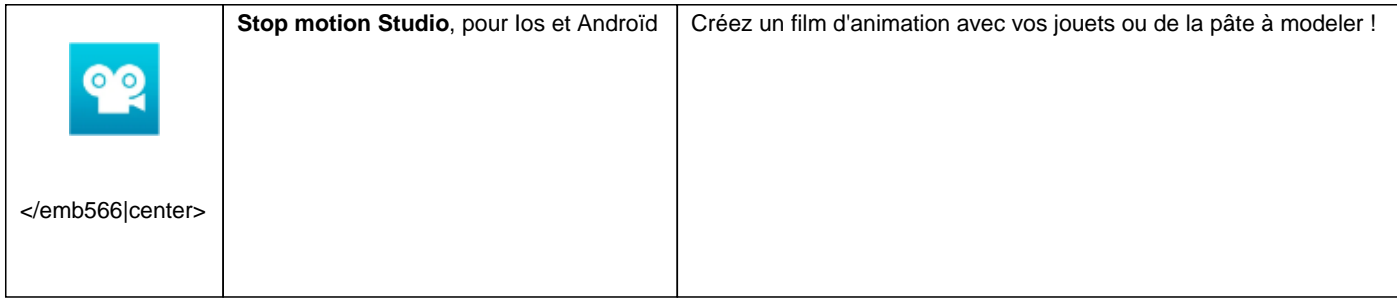

 - **Le dessin animé** : Des applications permettent de faire bouger des personnages dans des décors, tout en enregistrant des voix. Cette création de dialogues peut être très riche. Il est préférable de travailler à plusieurs, car il est difficile de parler, d'improviser ou de lire tout en gérant un déplacement sur l'écran.

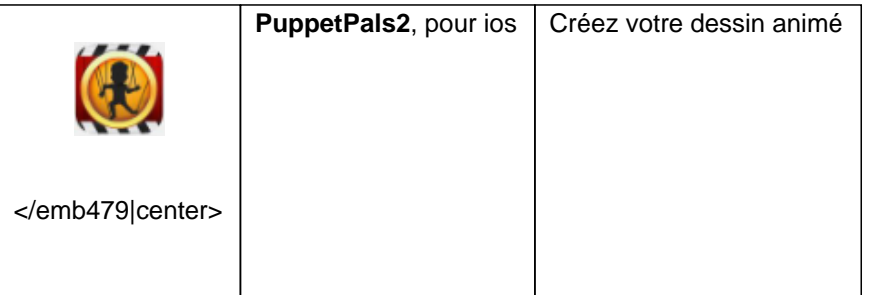

 - **Le tuto bricolage** : Vous photographiez toutes les étapes d'un pliage, d'une recette, d'un modèle en pâte à modeler... puis les enfants ajoutent les instructions vocales. Cette activité est facile à réaliser.

 - **Le livre audio** : Avec les mêmes applications que pour le tuto bricolage, l'enfant photographie les illustrations d'un livre puis enregistre sa lecture ou celle de l'adulte sur chaque image. Si la lecture est "ratée", il est possible de recommencer. Attention à ne pas diffuser le résultat, car ni l'auteur ni l'éditeur ne vous y ont autorisé.

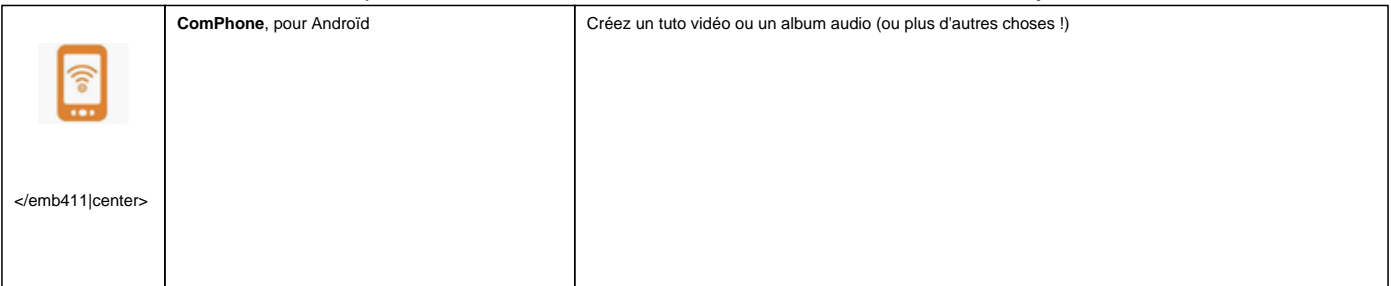

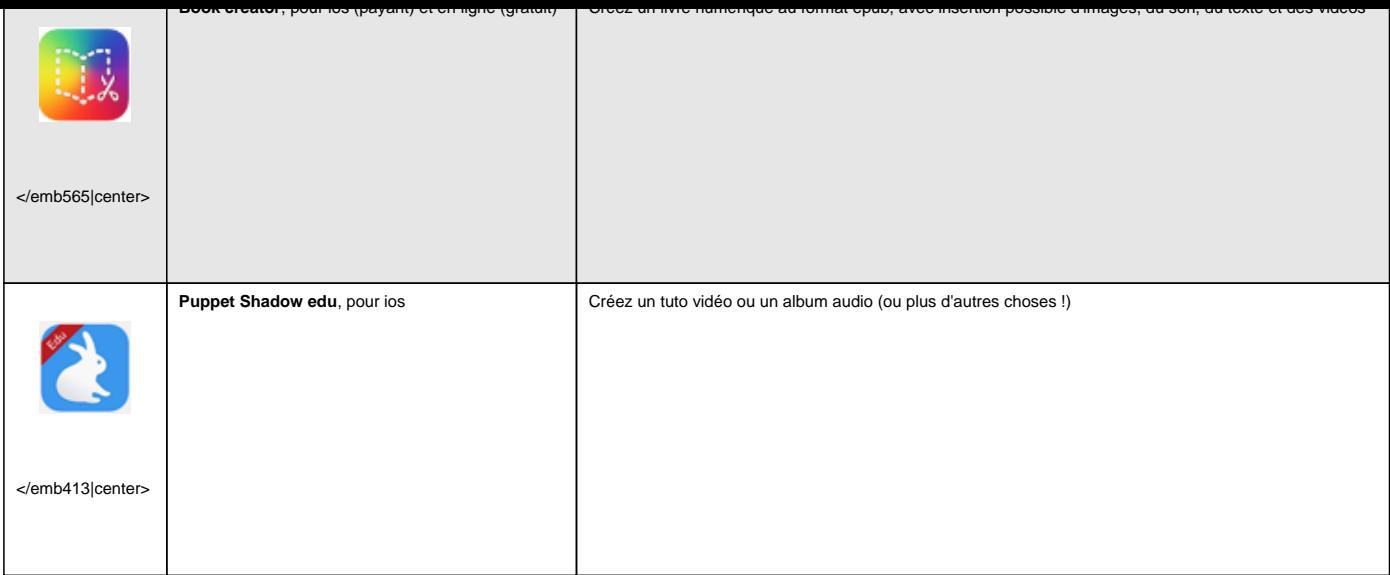

 - **Inventer des histoire** : Cette application existe aussi en jeu de société. Pas d'enregitrement. Faites courir votre imagination !

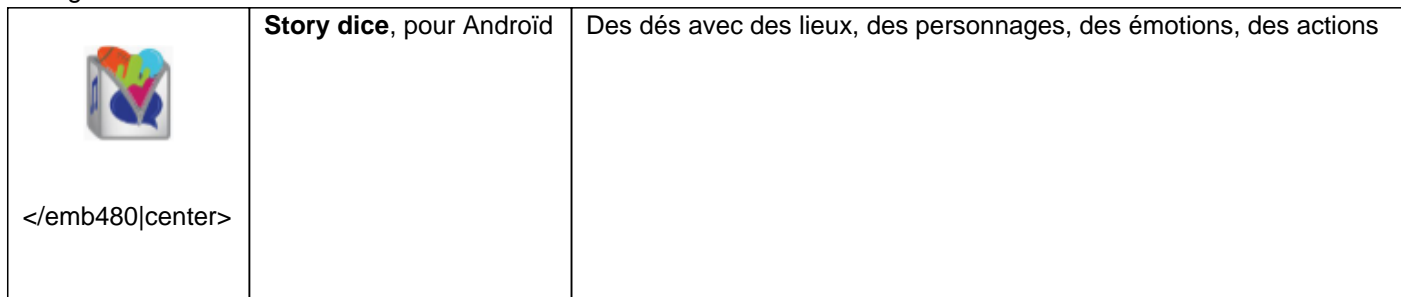

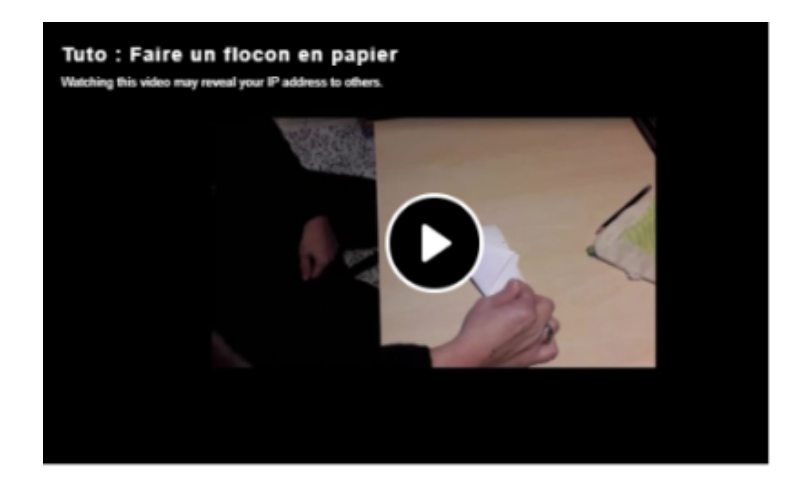

## </emb567|center>

Cette vidéo a été réalisée à partir de 3 applications :

- [ComPhone \(and](https://tube.ac-lyon.fr/videos/watch/78e6a650-b7fb-4000-bfc9-49d67994a99b)roïd) pour les explications à partir de photos
- Animate anything (ios) pour les doudous qui parlent
- Imovie (ios) pour le montage final.

Merci à Catline et Charlotte pour leurs explications, et à tous les intervenants extérieurs pour le bruit de fond.